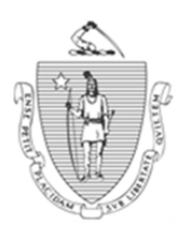

*Commonwealth of Massachusetts Executive Office of Health and Human Services Department of Transitional Assistance* 

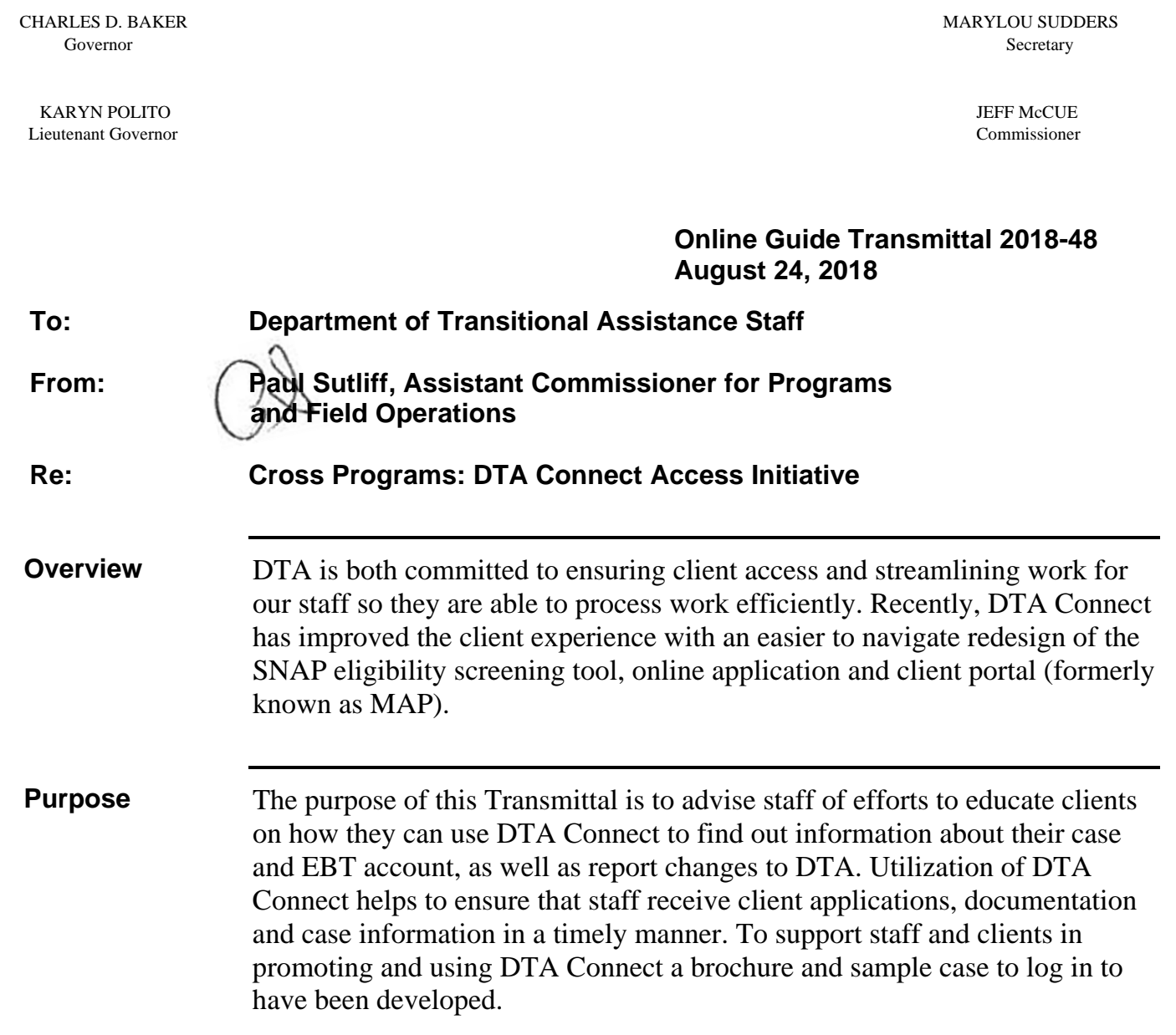

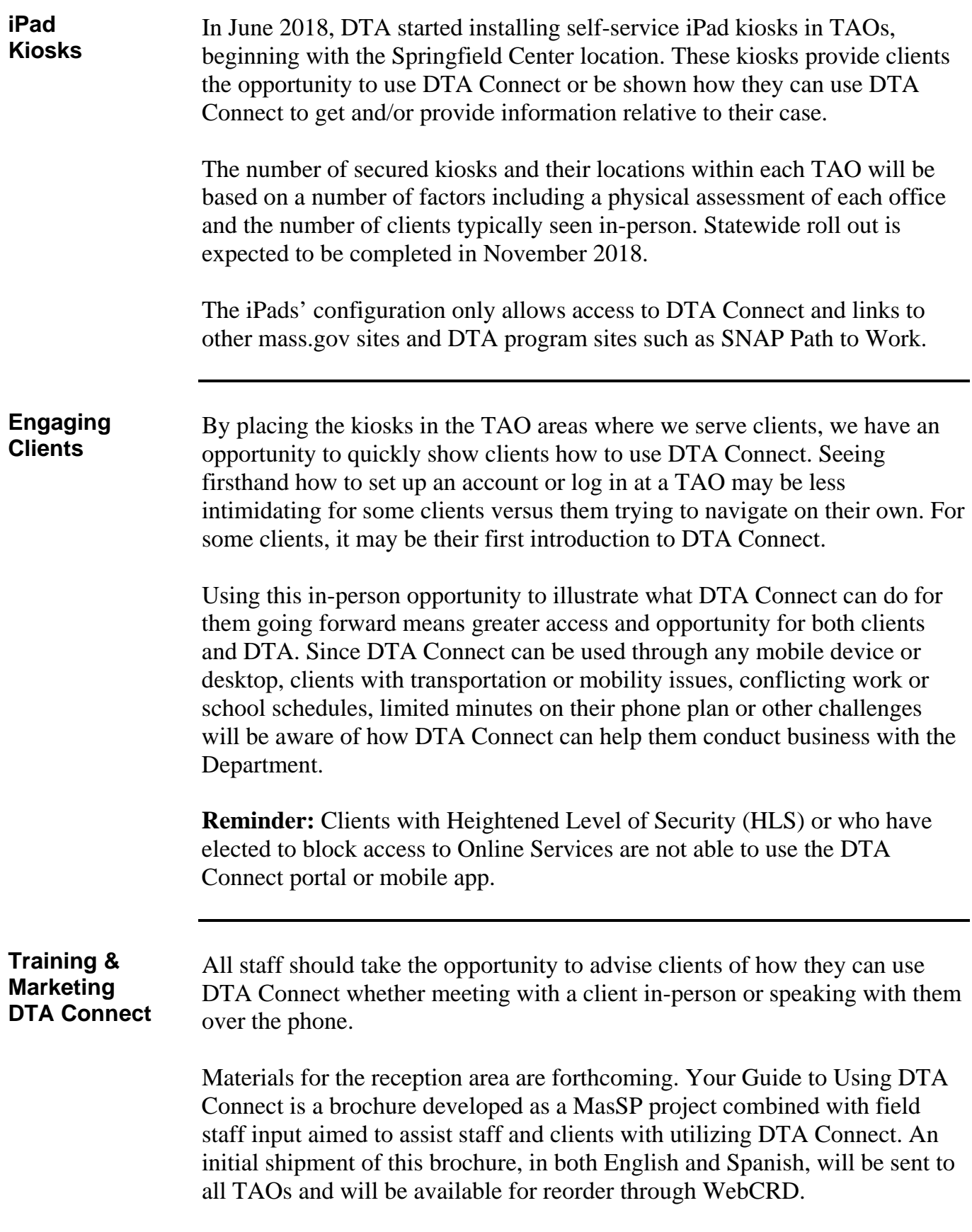

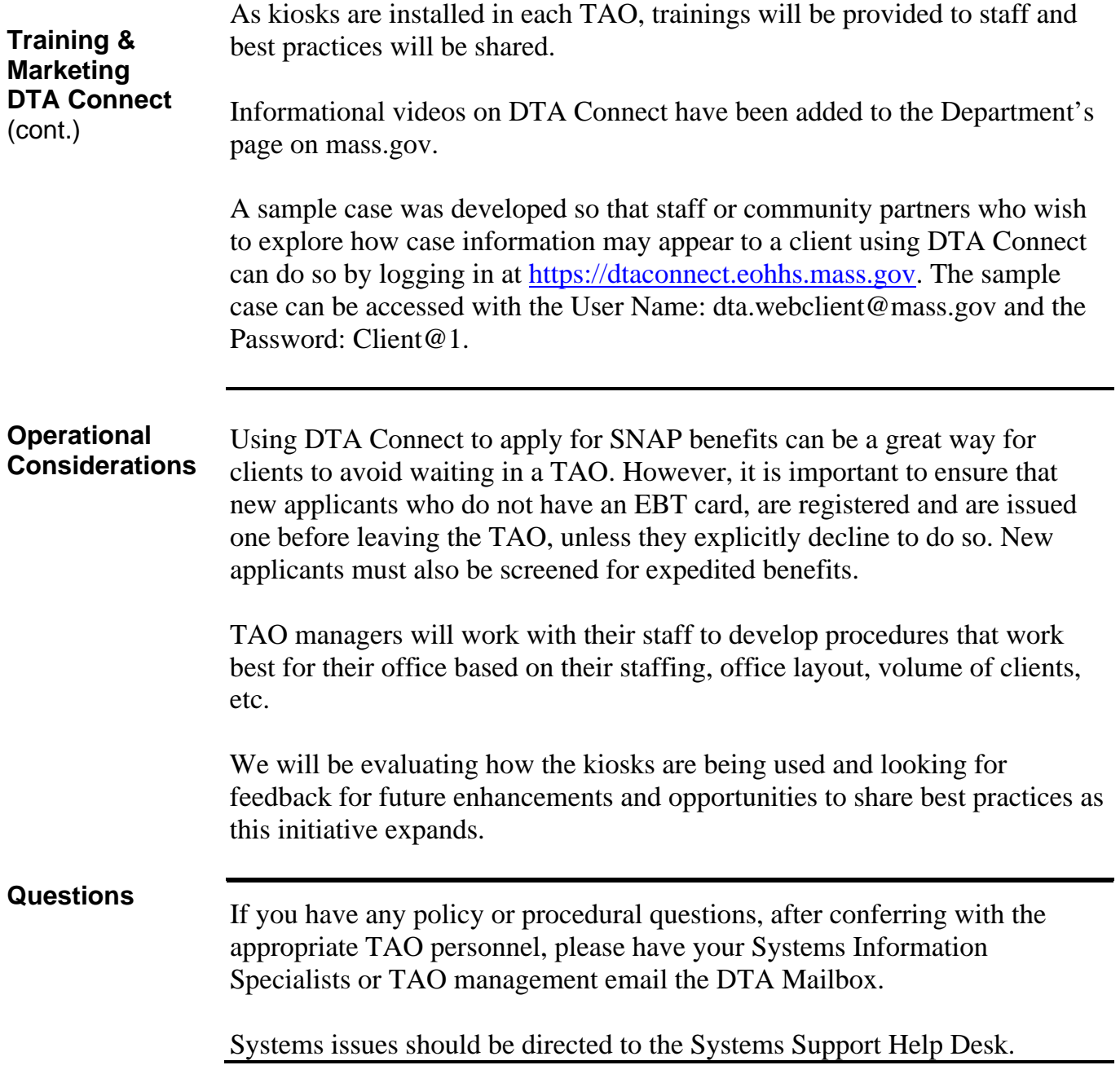